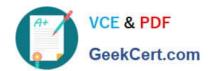

## 72200X<sup>Q&As</sup>

Avaya Aura Core Components Support Exam

### Pass Avaya 72200X Exam with 100% Guarantee

Free Download Real Questions & Answers PDF and VCE file from:

https://www.geekcert.com/72200x.html

100% Passing Guarantee 100% Money Back Assurance

Following Questions and Answers are all new published by Avaya
Official Exam Center

- Instant Download After Purchase
- 100% Money Back Guarantee
- 365 Days Free Update
- 800,000+ Satisfied Customers

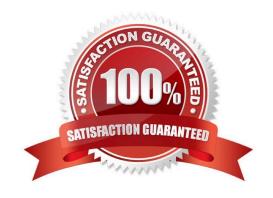

# VCE & PDF GeekCert.com

#### https://www.geekcert.com/72200x.html

2024 Latest geekcert 72200X PDF and VCE dumps Download

#### **QUESTION 1**

In Avaya Aura@ Communication Manager (CM), what are three valid formats of the list trace command? (Choose three.)

- A. List trace tac 701
- B. List trace ras ip-address 135.60.232.213
- C. List trace previous
- D. List trace 1031711
- E. List trace next

Correct Answer: ABC

#### **QUESTION 2**

Using the Avaya Aura@ Session Manager (SM) command line interface, which Linux command will display a quick, at-a-glance status of SM internal services?

- A. statSM
- B. traceSM
- C. smconfig
- D. statapp

Correct Answer: D

#### **QUESTION 3**

A customer calls Avaya Support stating their Session Manager (SM) is down. After some troubleshooting the technician sees SM is in the Deny New Service state and in Restricted license mode.

What does this license mode indicate?

- A. The license only contains a number of SIP User Agent licenses and is missing the SIP trunking licenses.
- B. There is a license error but SM continues to function.
- C. The license 30 day grace period has expired and SM service is being denied
- D. The license does not contain any SIP User Agent licenses.

Correct Answer: C

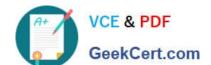

#### https://www.geekcert.com/72200x.html

2024 Latest geekcert 72200X PDF and VCE dumps Download

#### **QUESTION 4**

What is the initial REGISTER request from a SIP endpoint rejected by Avaya Aura@ Session Manager (SM)?

- A. The initial REGISTER request does not contain authentication details.
- B. The initial REGISTER request is rejected only if the user provided the wrong security code/password.
- C. It must confirm the reliable delivery of this initial REGISTER request
- D. System manager needs time to look-up the Communication Address in its database.

Correct Answer: B

#### **QUESTION 5**

In a SIP trace capturing PPM messages, which device sends the getCallHistory PPM request, and what is it requesting?

- A. the SIP endpoint; It is requesting its call log to be retrieved from Session Manager.
- B. the SIP endpoint; It is requesting its contact list to be retrieved from Session Manager.
- C. the Avaya Aura@ Session Manager (SM) server; It is requesting the call history from System Manager.
- D. System Manager; It is requesting the call log history from Communication Manager.

Correct Answer: A

Latest 72200X Dumps

72200X Study Guide

72200X Exam Questions